# Flipping bits

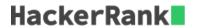

You will be given a list of 32 bit unsigned integers. Flip all the bits  $(1 \to 0 \text{ and } 0 \to 1)$  and return the result as an unsigned integer.

## **Example**

$$n = 9_{10}$$

 $9_{10} = 1001_2$ . We're working with 32 bits, so:

Return 4294967286.

### **Function Description**

Complete the *flippingBits* function in the editor below.

flippingBits has the following parameter(s):

• int n: an integer

#### Returns

• int: the unsigned decimal integer result

#### **Input Format**

The first line of the input contains q, the number of queries. Each of the next q lines contain an integer, n, to process.

#### **Constraints**

$$1 \le q \le 100$$
$$0 \le n < 2^{32}$$

# **Sample Input**

```
3
2147483647
1
0
```

## **Sample Output**

```
2147483648
4294967294
4294967295
```

## **Explanation**